## Fichier:Organiser une journ e Vision travail dedans.jpg

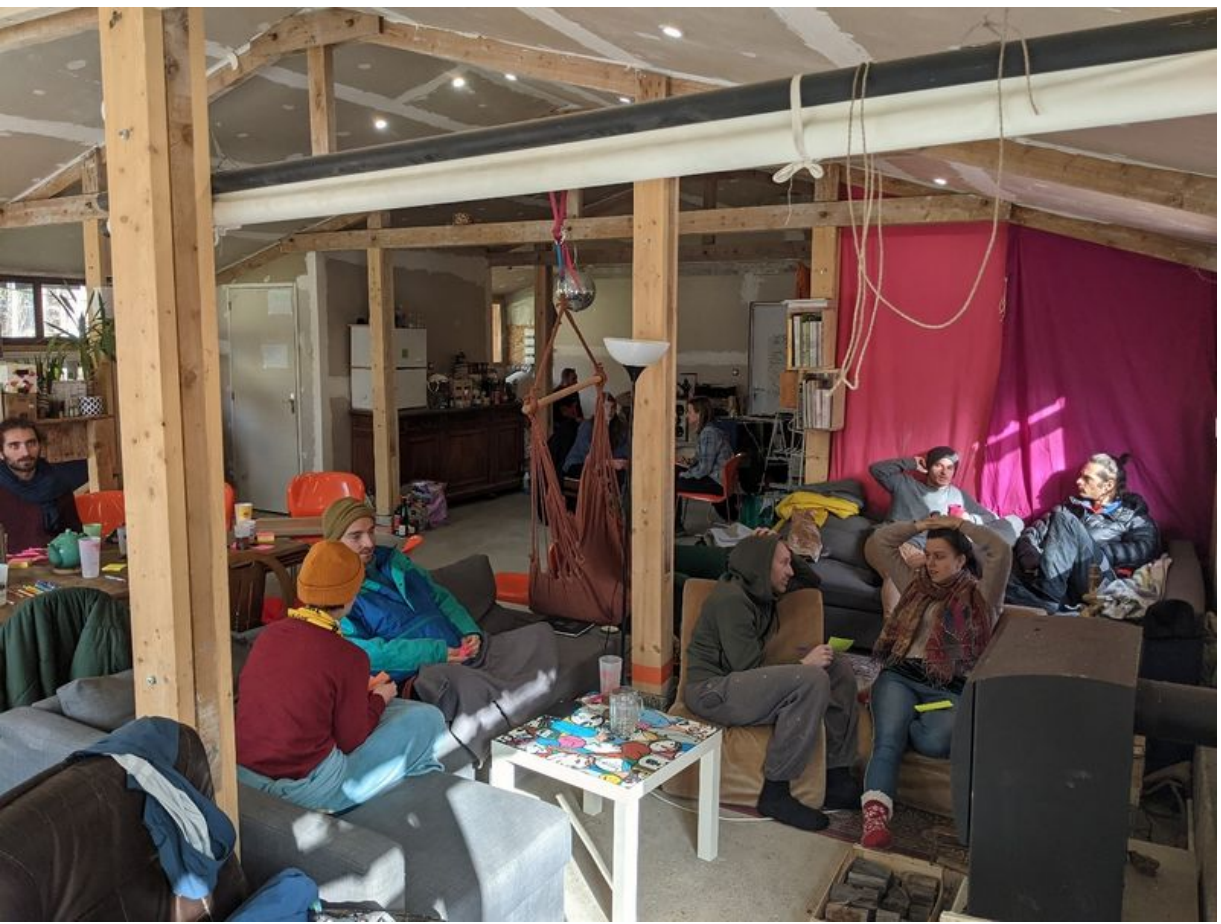

Taille de cet aperçu :799 × 600 [pixels](https://wiki.lowtechlab.org/images/thumb/4/4a/Organiser_une_journ_e_Vision_travail_dedans.jpg/799px-Organiser_une_journ_e_Vision_travail_dedans.jpg). Fichier [d'origine](https://wiki.lowtechlab.org/images/4/4a/Organiser_une_journ_e_Vision_travail_dedans.jpg) (1 435 × 1 077 pixels, taille du fichier : 427 Kio, type MIME : image/jpeg) Organiser\_une\_journ\_e\_Vision\_travail\_dedans

## Historique du fichier

Cliquer sur une date et heure pour voir le fichier tel qu'il était à ce moment-là.

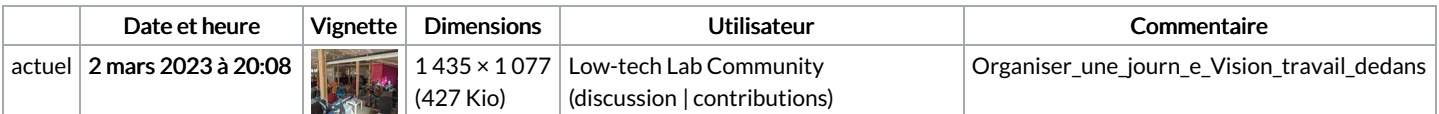

Vous ne pouvez pas remplacer ce fichier.

## Utilisation du fichier

Aucune page n'utilise ce fichier.